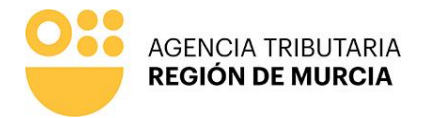

Imprimir

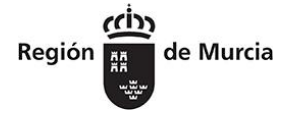

## SOLICITUD DE AUTORIZACIÓN PARA EL PAGO DEL IMPUESTO DE SUCESIONES CON BIENES DE LA MASA **HEREDITARIA (P-1470)**

Limpiar formulario

## Al Servicio Tributario de Cartagena

## Agencia Tributaria de la Región de Murcia - Consejería de Economía, Hacienda, Fondos Europeos y Administración Digital - Murcia

Los que figuran a continuación, todos ellos herederos y/o causahabientes del causante que a continuación se indica:

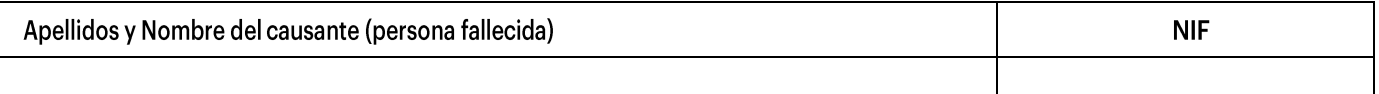

#### Herederos (deben figurar TODOS los herederos y causahabientes en la herencia):

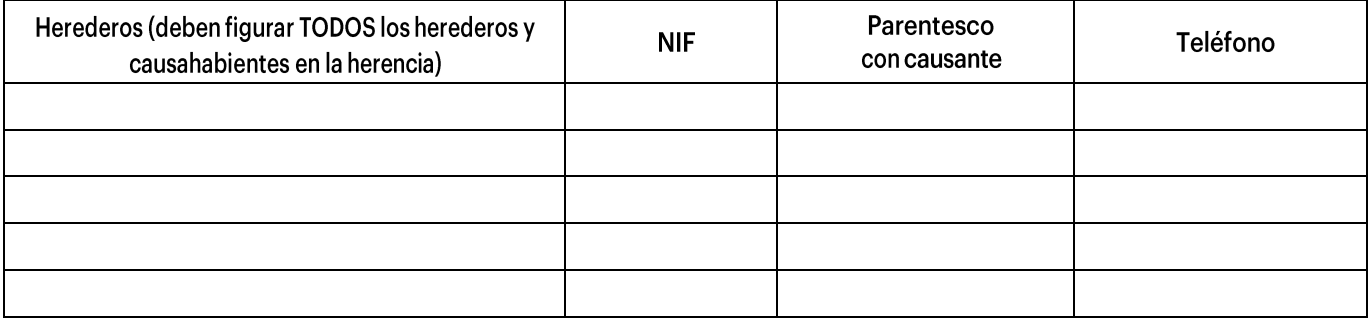

### **COMPARECEN Y EXPONEN:**

Que todos los que comparecen son los ÚNICOS herederos o causahabientes en la citada herencia. Que en la sucesión anterior, tienen que efectuar el pago de las deudas siguientes por el IMPUESTO SOBRE SUCESIONES, objeto de Declaración con el nº 73 ........................

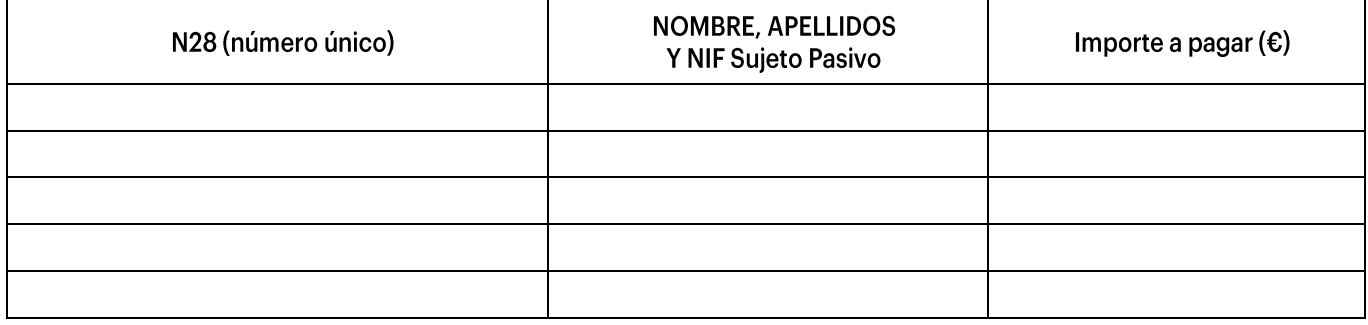

Que, para efectuar el pago del impuesto anterior, carecen de metálico suficiente y por ello, SOLICITAN que se expida autorización expresa para atender el pago de las deudas anteriores siguientes, (de entre las relacionadas antes), con cargo a las cuentas bancarias (depósitos, cuentas corrientes, ahorro, cuentas de inversiones, etc.) aperturadas a nombre del causante en las siguientes entidades financieras:

Teniente Flomesta, 3 30001 Murcia T 900 878 830

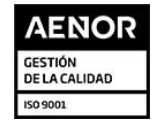

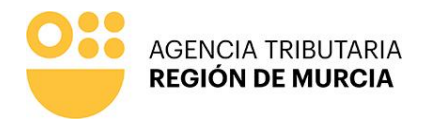

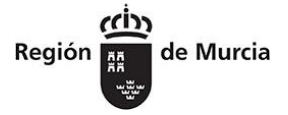

## SOLICITUD DE AUTORIZACIÓN PARA EL PAGO DEL IMPUESTO DE SUCESIONES CON BIENES DE LA MASA **HEREDITARIA (P-1470)**

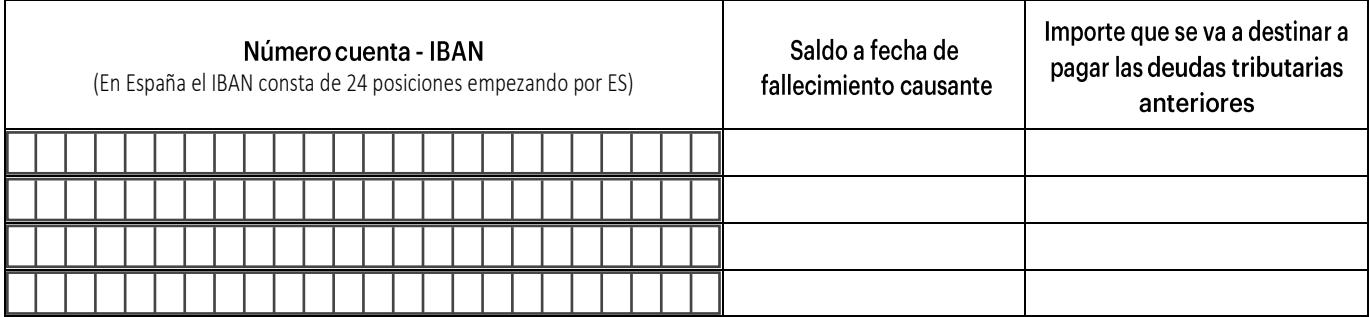

#### Importante, en el caso de Autoliquidaciones, deberán acompañarse los documentos siguientes:

- 1. Copia de Testamento
- 2. Declaración de Herederos (en caso de sucesión intestada)
- 3. Acta de Defunción
- 4. Certificado de últimas voluntades
- Relación de bienes (incluidas las cuentas bancarias) y seguros de vida 5.
- Fotocopia de la Declaración Tributaria (Mod 650D) y Anexos 6.
- Fotocopia de D.N.I. del causante y de los herederos 7.
- 8. Fotocopia de 1er ejemplar de cada una de las Autoliquidaciones (Mod. 650I)

Poner fecha actual

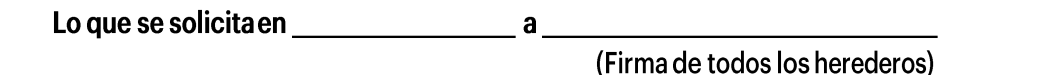

# Sr./a. Jefe/a del Servicio Tributario de Cartagena - Agencia Tributaria de la Región de Murcia - Consejería de Economía, Hacienda, Fondos Europeos y Administración Digital - Murcia

#### AGENCIA TRIBUTARIA DE LA REGIÓN DE MURCIA DIRECTOR DE LA AGENCIA TRIBUTARIA DE LA REGIÓN DE MURCIA

[1] Las personas físicas podrán elegir el sistema de notificación (electrónico o postal) ante la Administración, este derecho no se extiende a los obligados a relacionarse electrónicamente con las Administraciones previsto en el artículo 14.2 de la Ley 39/2015 (personas jurídicas, entidades sin personalidad jurídica, profesionales colegiados, empleados públicos y personas que los representen) quienes por ley están obligados a ser notificados electrónicamente.

[2] La notificación por comparecencia electrónica se regula en el artículo 67 del Decreto 302/2011, de 25 de noviembre, de Régimen Jurídico de la Gestión Electrónica de la Administración Pública de la CARM.

[3] De conformidad con lo dispuesto en el artículo 43.2 de la Ley 39/2015, de 1 de octubre, de Procedimiento Administrativo Común de las Administraciones Públicas, una vez transcurridos 10 días naturales, desde la puesta a disposición de la notificación en la Sede Electrónica, sin que la haya descargado, se entenderá que la notificación ha sido rechazada.

Responsable del tratamiento de datos: Director de la Agencia Tributaria de la Región de Murcia

Finalidades del tratamiento de datos: Aplicación efectiva del sistema tributario autonómico y de aquellos recursos de otras administraciones y entes públicos cuya gestión se le encomiende por ley o por convenio, así como para el ejercicio de las competencias en materia de juego

Legitimación del tratamiento de datos: Cumplimiento de una obligación legal

Destinatarios de cesiones de datos: Otras administraciones públicas de ámbito nacional

Derechos del interesado: Tiene derecho de acceso, rectificación, supresión, oposición, limitación al tratamiento y portabilidad de los datos, así como otros derechos, que se explican en la información adicional

Información adicional: Puede consultar la información adicional y detallada sobre Protección de Datos en nuestro portal de internet https://agenciatributaria.carm.es/web/guest/proteccion-de-datos-personales

Teniente Flomesta, 3 30001 Murcia T 900 878 830

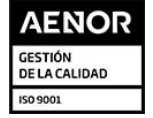

Procedencia de los datos: Del mismo interesado, de otras Administraciones Públicas, de otras personas físicas distintas al interesado, de entidades privadas, de registros públicos y de fuentes accesibles al público.